# **3D Parallel FEM (V)(OpenMP + MPI) Hybrid Parallel Programming ModelFurther Optimization**

### **Fortran**

Kengo NakajimaRIKEN R-CCS

## **omp parallel (do)**

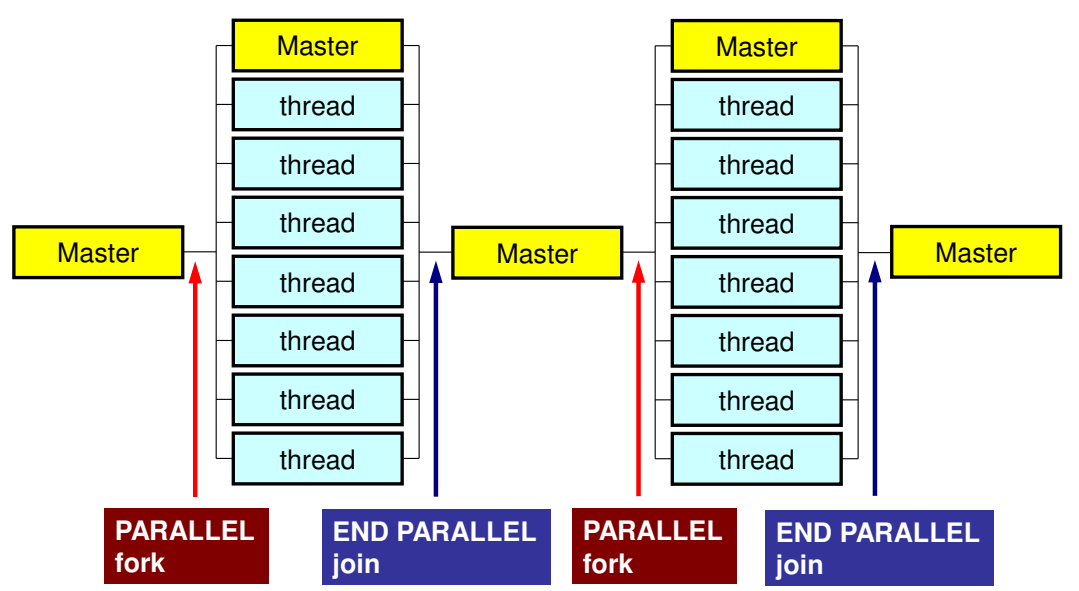

- "omp parallel-omp end parallel" = "fork-join"
- • If you have many loops, these "fork-join's" cause overheads.
- omp parallel + ompdo/omp for

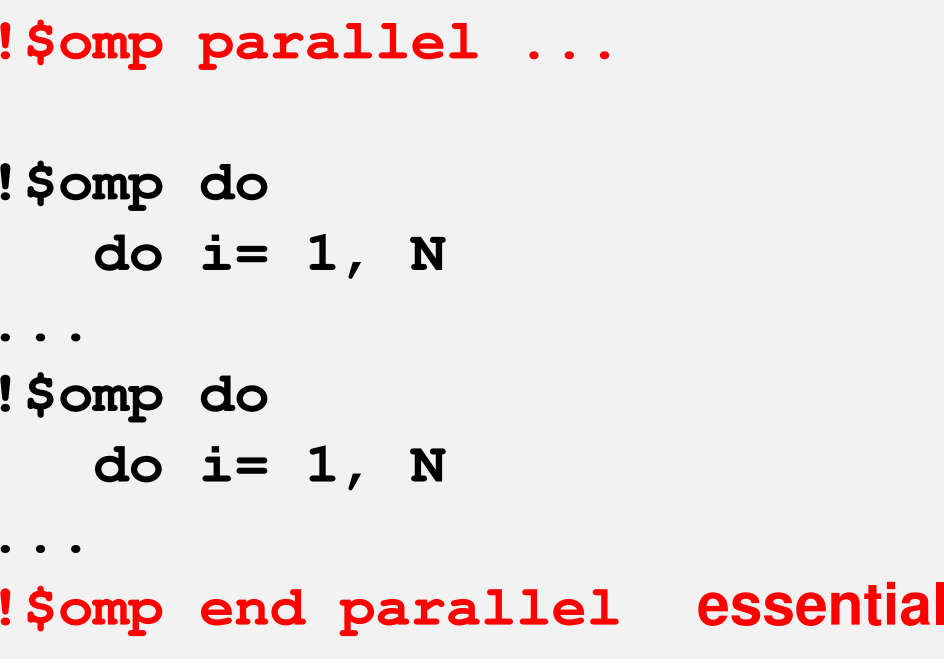

```
#pragma omp parallel {...
#pragma omp for {
...
#pragma omp for {
...}
```
### **SOLVER\_CG (0/5): Additional Array**

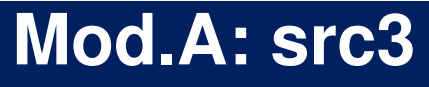

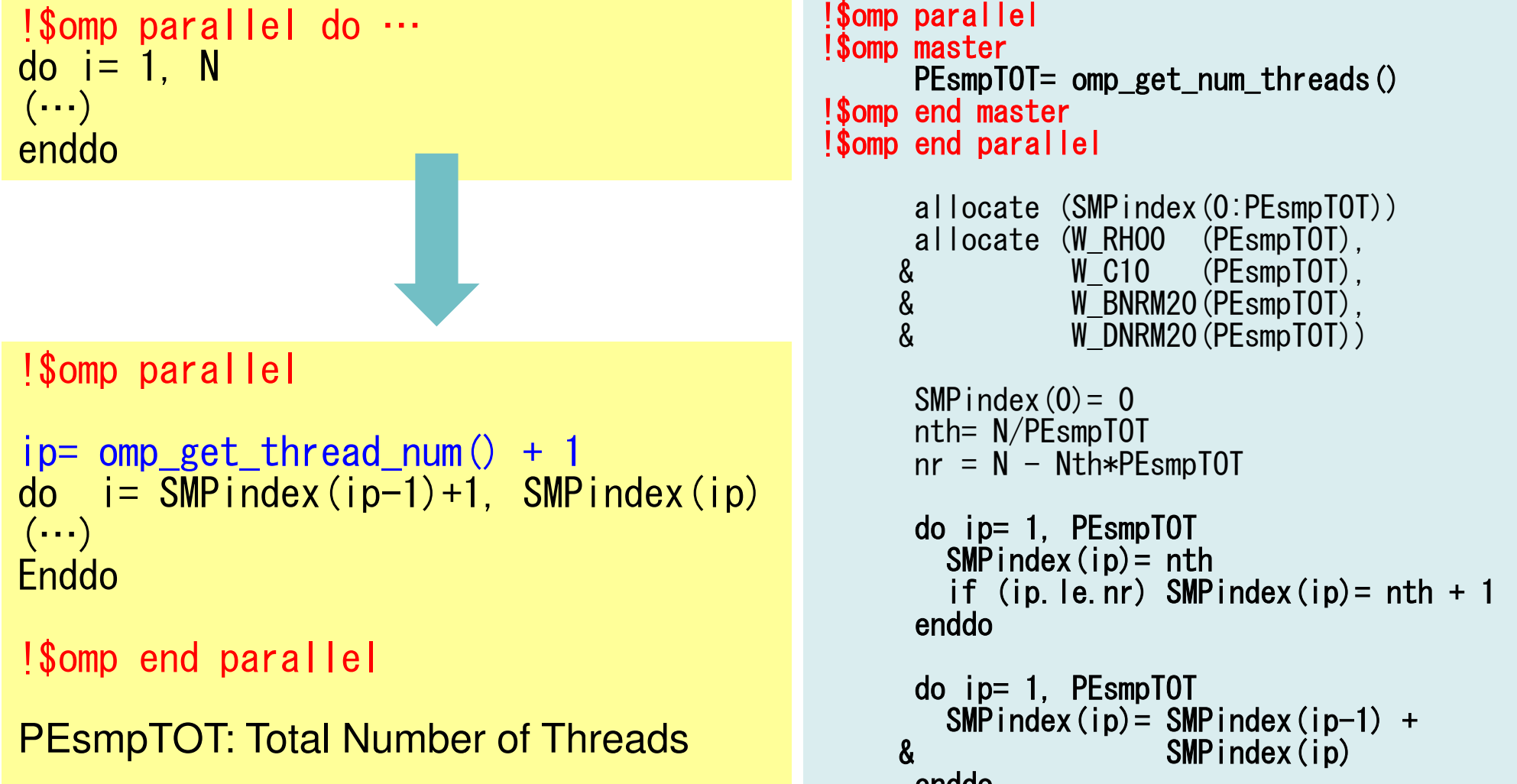

enddo

# **SOLVER\_CG (1/5)**

 $1C==$ 

### **Original: src2**

#### **Mod.A: src3**

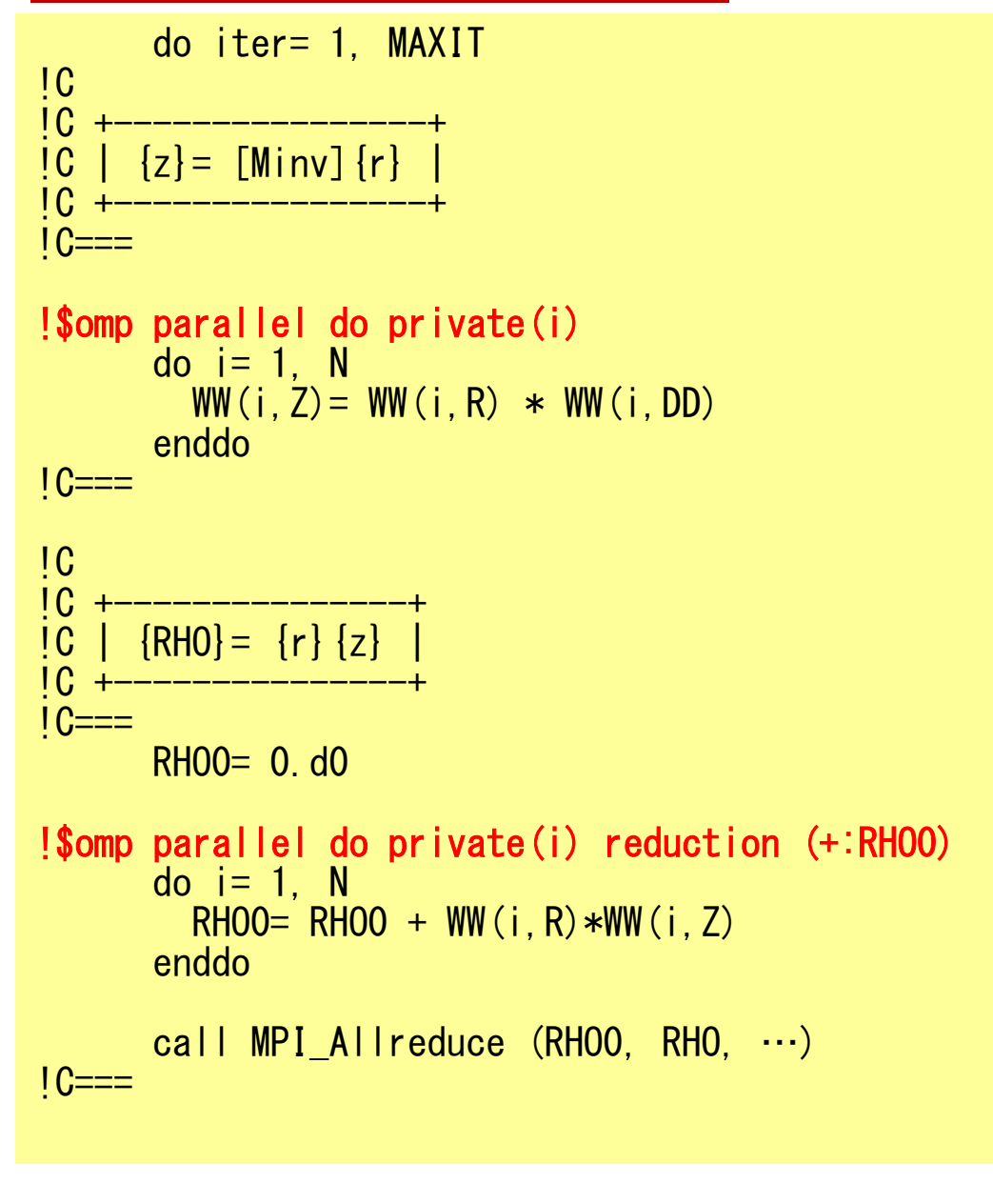

```
do iter= 1, MAXIT!C
!C +----------------+
!C | {z}= [Minv]{r} |<u>IC +------------------</u>
IC===!$ompparallel private(ip,i)

ip= omp_get_thread_num() + 1

do i= SMPindex(ip-1)+1, SMPindex(ip)WW(i,Z)= WW(i,R) * WW(i,DD)

enddo1C==!C
!C +---------------+
!C | {RHO}= {r}{z} |
!C +---------------+1C==WRHO0(ip)= 0.0d0

do i= SMPindex(ip-1)+1, SMPindex(ip)W_RHOO(ip)= W_RHOO(ip) + WW(i,R)*WW(i,Z)

enddo!$omp end parallel
      RHO0= 0.d0

do ip0= 1, PEsmpTOTRHOO= RHOO + W_RHOO(ipO)

enddoNOT parallel
```
call MPI\_Allreduce (RHO0, RHO, …)

## **SOLVER\_CG (2/5)**

### **Original: src2**

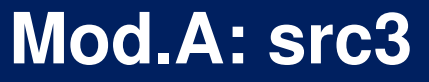

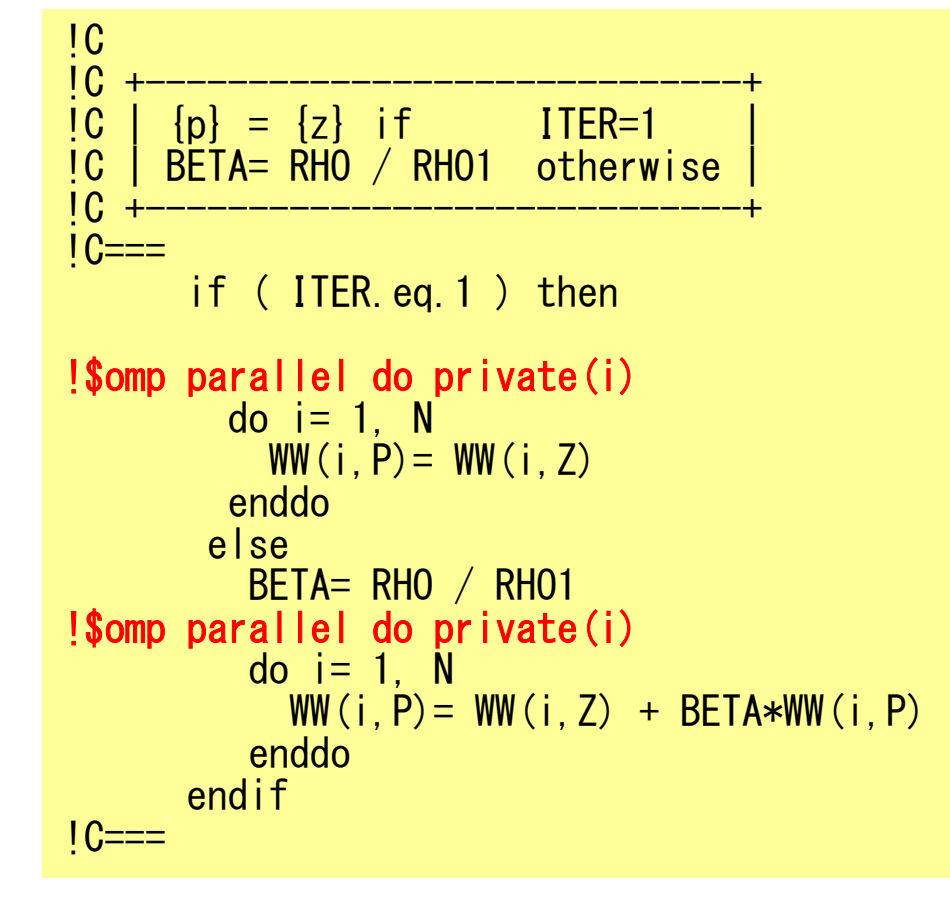

```
!CIC.
!C +-----------------------------+|C| \{p\} = \{z\} if ITER=1
\overline{C} | BETA= RHO / RHO1 otherwise
1C +IC===!$ompparallel private(ip,i)

ip= omp_get_thread_num() + 1

if ( ITER.eq.1 ) then
do i= SMPindex(ip-1)+1, SMPindex(ip)

WW(i,P)= WW(i,Z)
enddo

else
BETA= RHO / RHO1
do i= SMPindex(ip-1)+1, SMPindex(ip)

WW(i,P)= WW(i,Z) + BETA*WW(i,P)
enddo

endif!$omp end parallel

!C===
```
# **SOLVER\_CG (3/5)**

### **Original: src2**

#### **Mod.A: src3**

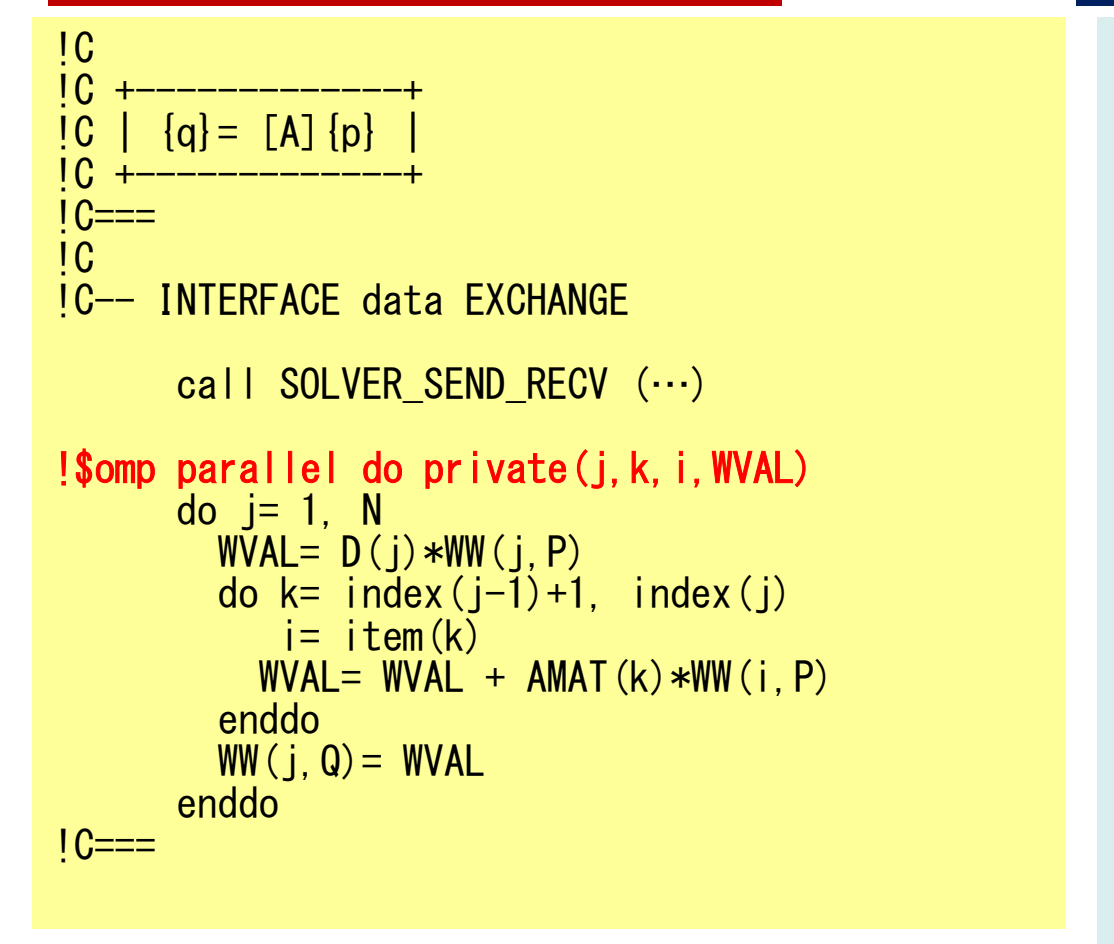

```
!C\overline{C}!C +-------------+!C \mid \{q\} = [A] \{p\} |
  !C +-------------+IC===IC
!C-- INTERFACE data EXCHANGE
      call SOLVER_SEND_RECV (…)!$ompparallel private(ip,ip0,i,j,k,WVAL)ip = comp\_get\_thread\_num() + 1do j= SMPindex(ip-1)+1, SMPindex(ip)

WVAL= D(j)*WW(j,P)

do k= index(j-1)+1, index(j)i= item(k)

WVAL= WVAL + AMAT(k)*WW(i,P)

enddoWW(j,Q)= WVAL
enddo1C==
```
**"!\$omp parallel" is still active (fork)**

# **SOLVER\_CG (4/5)**

### **Original: src2**

#### **Mod.A: src3**

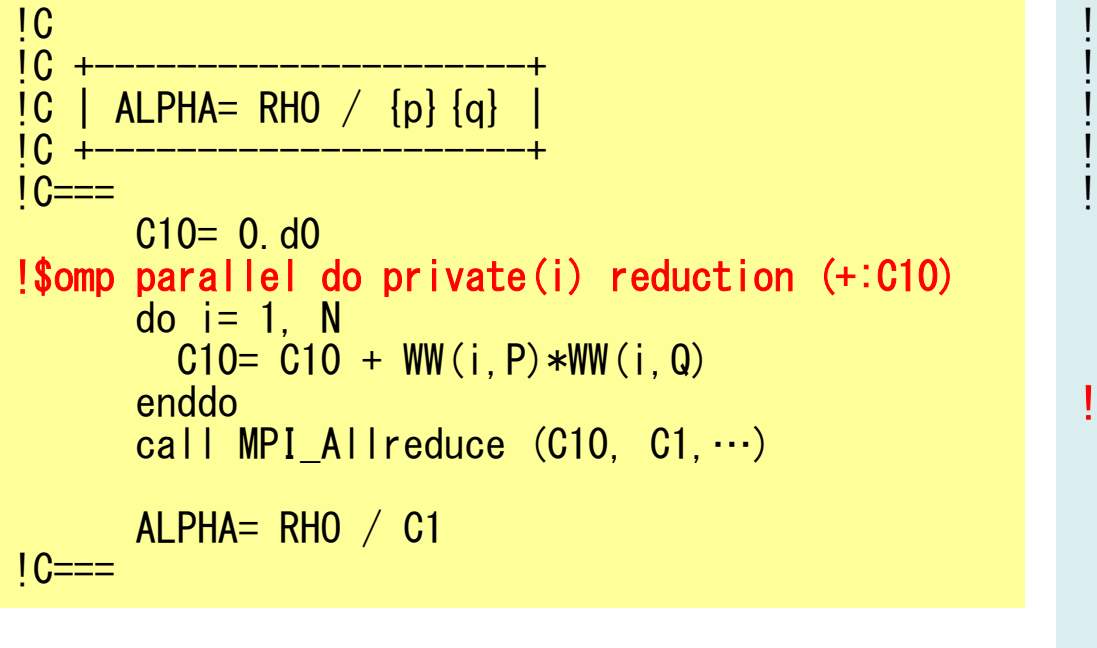

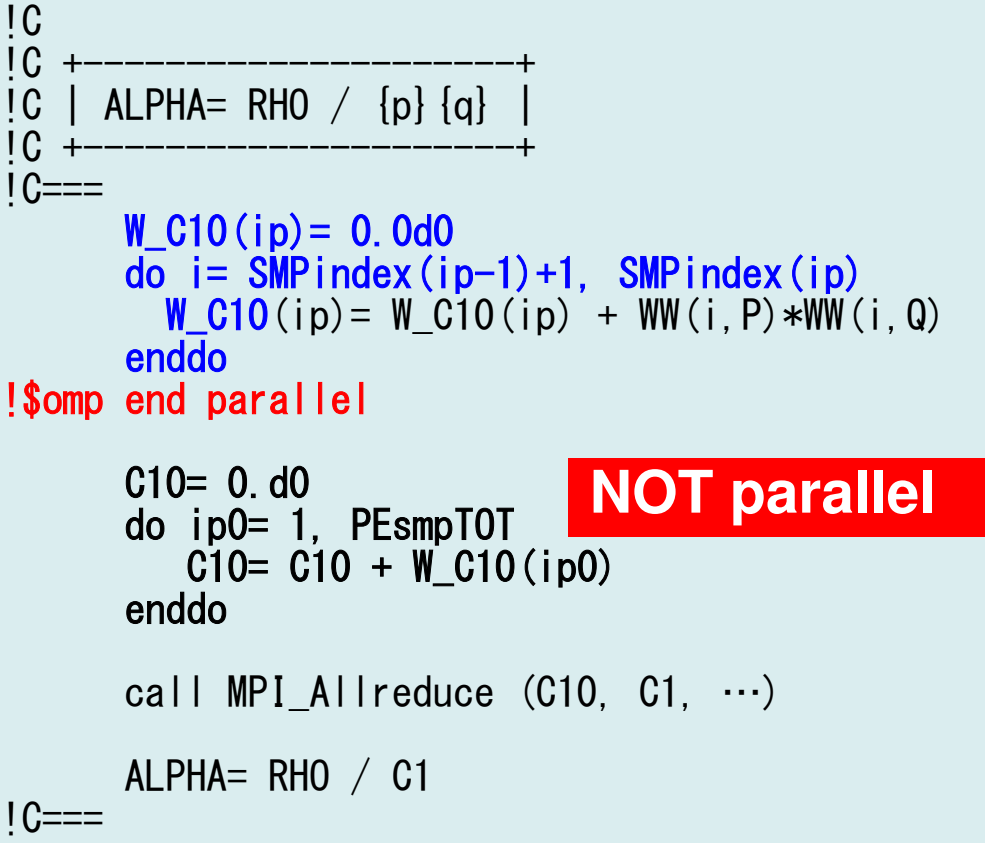

## **SOLVER\_CG (5/5)**

### **Original: src2**

!C $1<sub>C</sub>$ 

 $1C +$  $IC==$ 

…

#### **Mod.A: src3**

```
!C +----------------------+{c} | {x} = {x} + ALPHA* {p} |
!C | {r}= {r} - ALPHA*{q} |
!$ompparallel do private(i)

do i= 1, N
X(i) = X (i) + ALPHA * WW(i,P)WW(i,R) = WW(i,R) - ALPHA * WW(i,Q)
     enddoDNRM20= 0.d0
!$ompparallel do private(i) reduction (+:DNRM20)

do i= 1, N
DNRM20= DNRM20 + WW(i,R)**2enddo
call MPI_Allreduce (DNRM20, DNRM2,…)
     RESID= dsqrt(DNRM2/BNRM2)RHO1 = RHOenddo!C
!C +----------------------+!C | \{x\} = \{x\} + ALPHA*\{p\}<br>!C | \{r\} = \{r\} - ALPHA*\{q\}| {r} = {r} - A LPHA*{q}
                                                            1C +IC===!$ompparallel private(ip,ip0,i)

ip= omp_get_thread_num() + 1do i= SMPindex(ip-1)+1. SMP
                                                                    o i= SMPindeex (ip-1)+1, SMPindei= SMPindex(ip-1)+1, SMPindex(ip)<br>X(i) = X (i) + ALPHA * WW(i,P)
                                                                     WW(i,R) = WW(i,R) - ALPHA * WW(i,Q)
enddoW_DNRM20(ip)= 0.0d0

do i= SMPindex(ip-1)+1, SMPindex(ip)W_DNRM20(ip)= W_DNRM20(ip) + WW(i,R)**2

enddo!$omp end parallel
                                                                   DNRM20= 0.d0

do ip0= 1, PEsmpTOTDNRM2O= DNRM2O + W_DNRM2O(ipO)

enddo

call MPI_Allreduce (DNRM20, DNRM2,…)
                                                                  RESID= dsqrt(DNRM2/BNRM2)RHO1 = RHO…enddoNOT parallel
```
### **Mod.A & B (1/5)**

#### **Mod.B: src4**

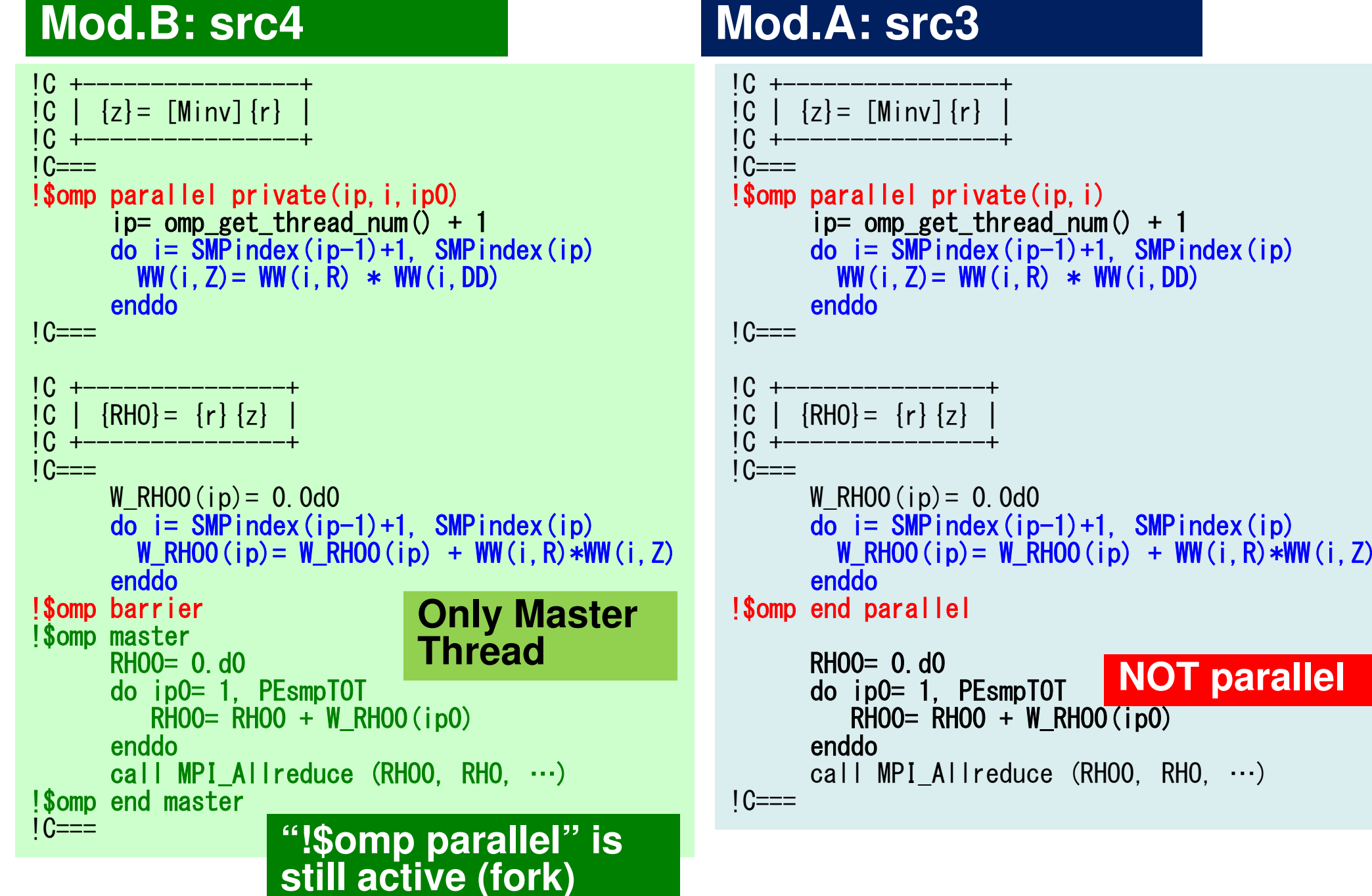

### **Mod.A & B (2/5)**

### **Mod.B: src4**

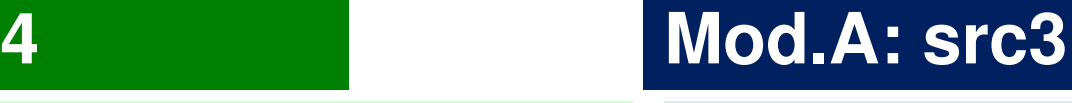

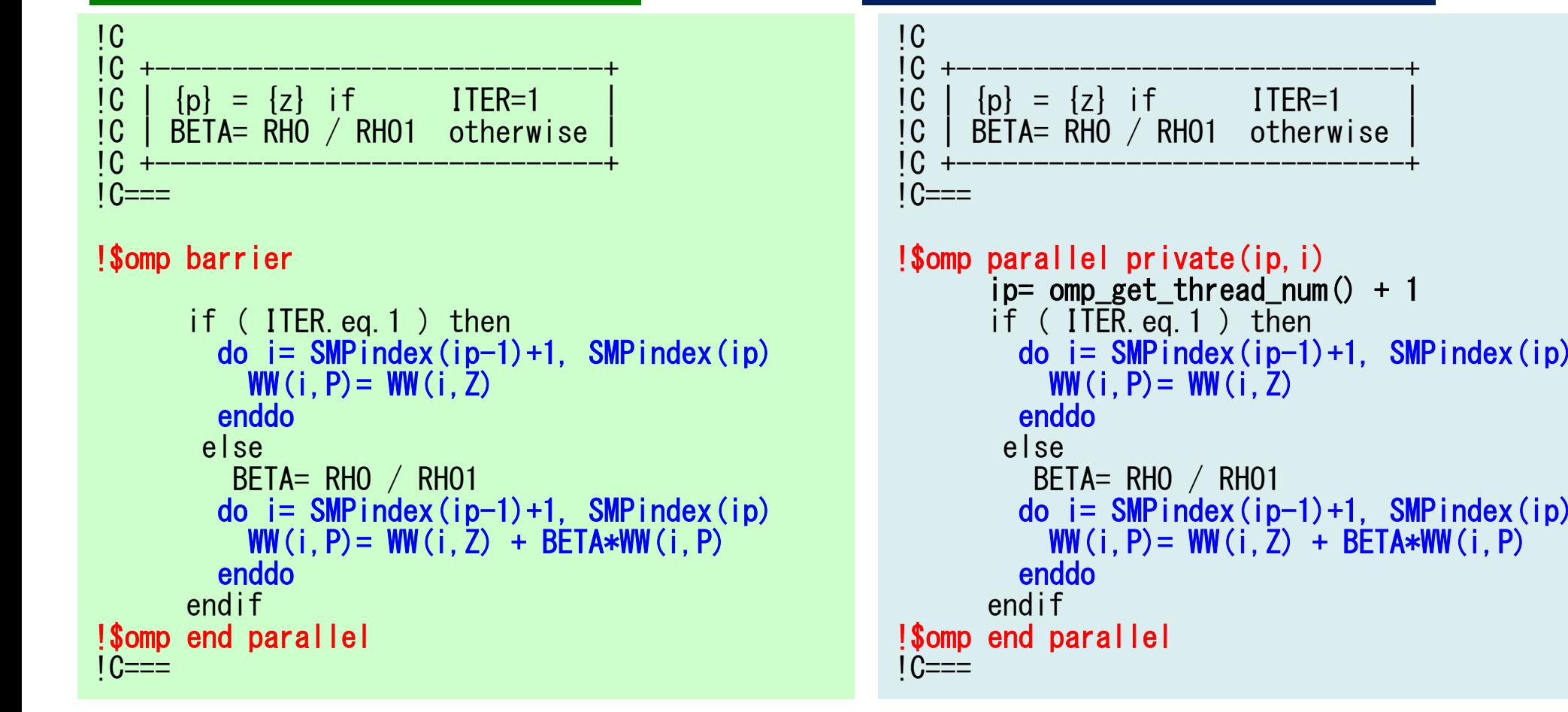

### **Mod.A & B (3/5)**

#### **Mod.B: src4**

### **Mod.A: src3**

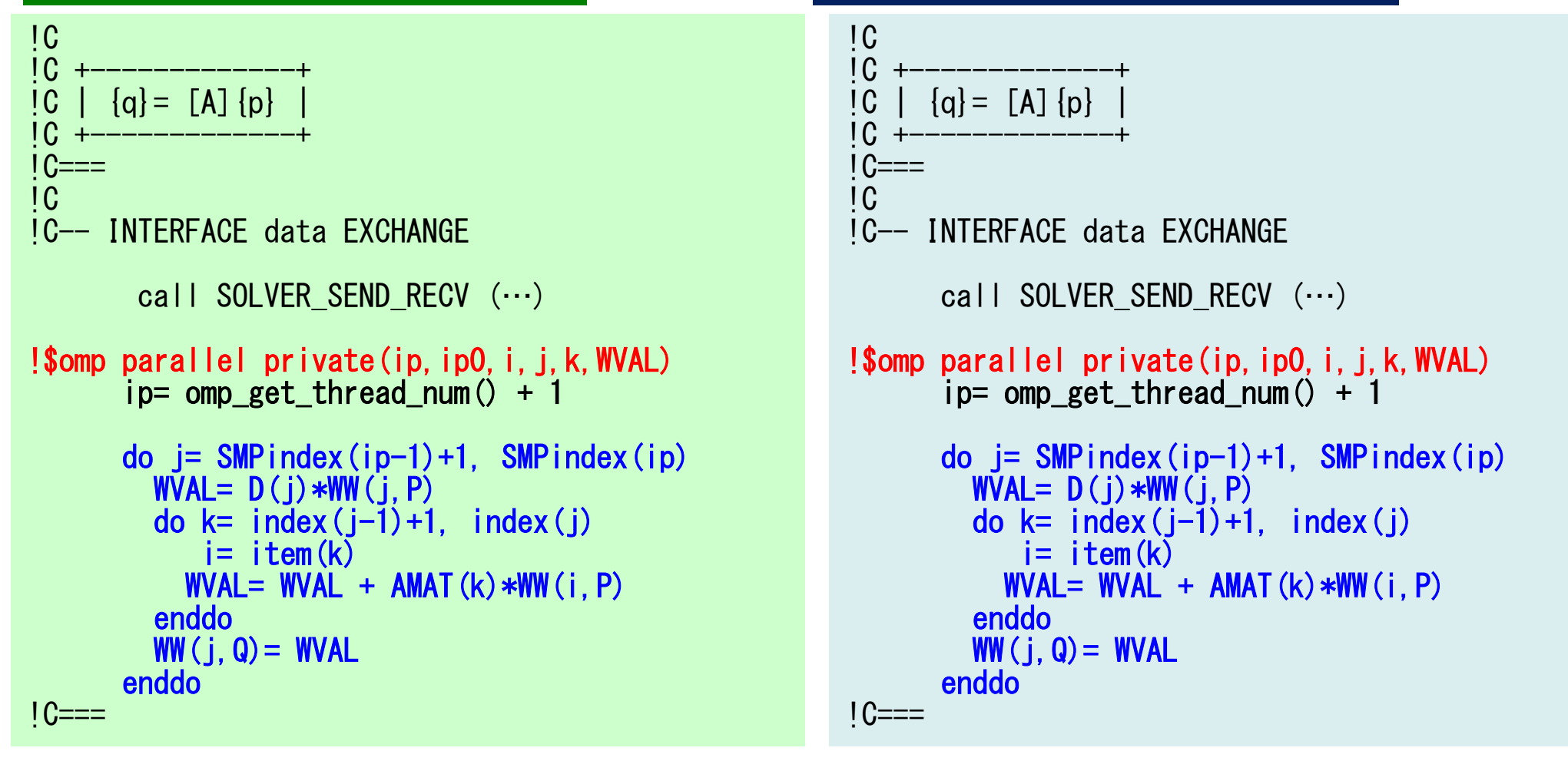

#### **"!\$omp parallel" is still active (fork)**

### **Mod.A & B (4/5)**

### **Mod.B: src4**

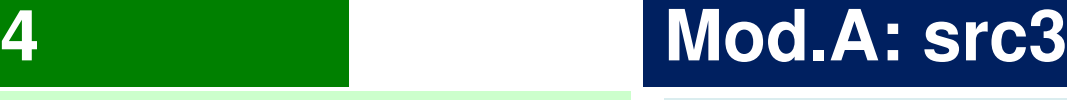

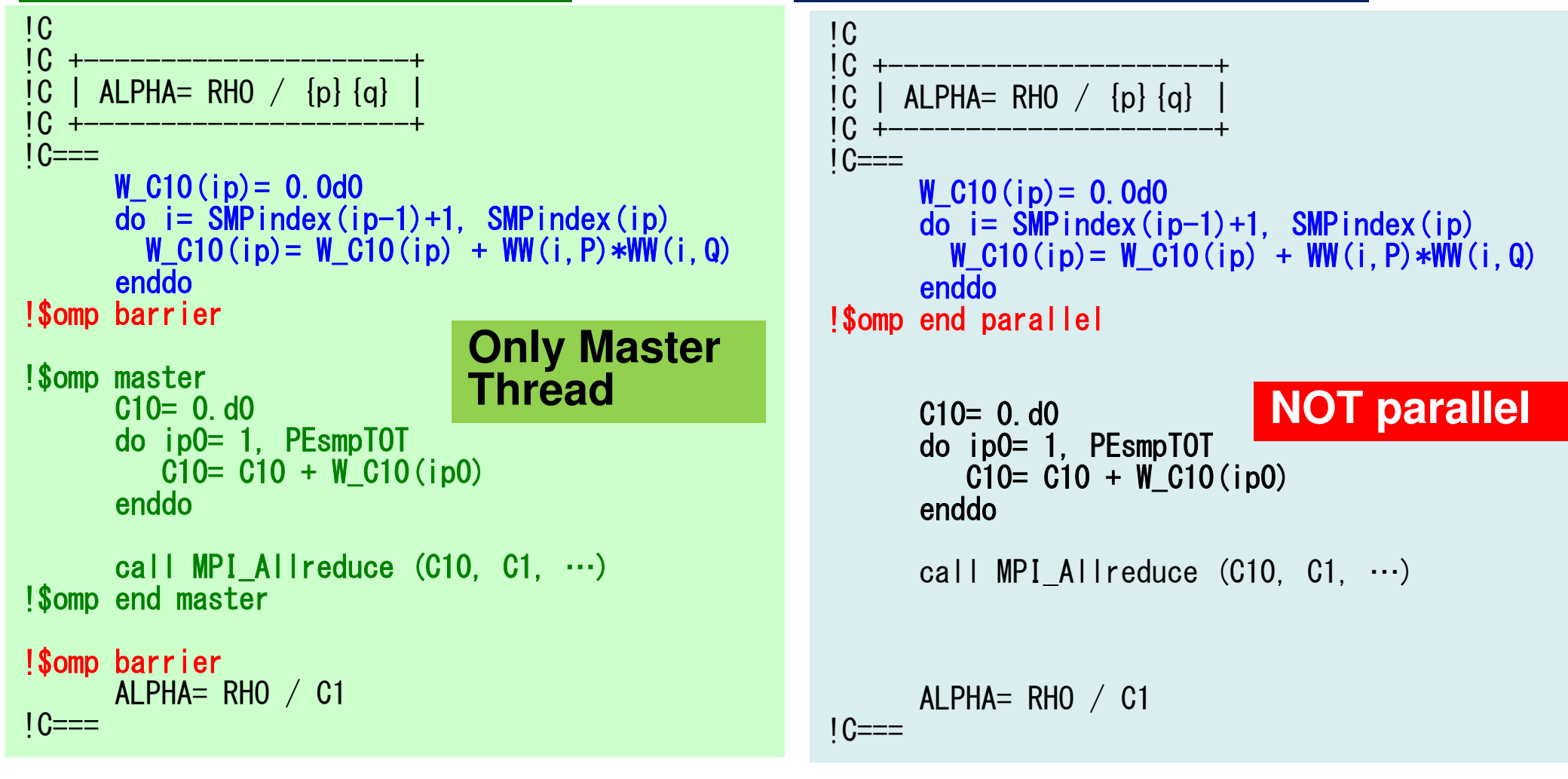

**"!\$omp parallel" is still active (fork)**

### **Mod.A & B (5/5)**

#### **Mod.B: src4**

### **Mod.A: src3**

```
!C1<sub>C</sub>!C +----------------------+
!C | {x}= {x} + ALPHA*{p} |
!C | {r}= {r} - ALPHA*{q} |
!C +----------------------+IC===do i= SMPindeex (ip-1)+1, SMPindei= SMPindex(ip-1)+1, SMPindex(ip)<br>X(i) = X (i) + ALPHA * WW(i,P)
          WW(i,R) = WW(i,R) - ALPHA * WW(i,Q)
enddoW_DNRM20(ip)= 0.0d0

do i= SMPindex(ip-1)+1, SMPindex(ip)

W_DNRM20(ip)= W_DNRM20(ip) + WW(i,R)**2

enddo!$omp end parallel
        DNRM20= 0.d0

do ip0= 1, PEsmpTOTDNRM2O= DNRM2O + W_DNRM2O(ipO)

enddo

call MPI_Allreduce (DNRM20, DNRM2,…)
       RESID= dsqrt(DNRM2/BNRM2)RHO1 = RHO…enddo!CIC<sub>1</sub>
                                                                      !C +----------------------+[C \mid \{x\} = \{x\} + \text{ALPHA*}\{p\}<br>
[C \mid \{r\} = \{r\} - \text{ALPHA*}\{q\}]|\tilde{C}| |r = \tilde{r} - ALPHA*\tilde{q} - \tilde{C}!C +----------------------+IC===
!$ompparallel private(ip,ip0,i)

ip= omp_get_thread_num() + 1do i= SMPindex(ip-1)+1. SMP
                                                                               o i= SMPindeex (ip-1)+1, SMPindei= SMPindex(ip-1)+1, SMPindex(ip)<br>X(i) = X (i) + ALPHA * WW(i,P)
                                                                                WW(i,R) = WW(i,R) - ALPHA * WW(i,Q)
enddoW_DNRM20(ip)= 0.0d0

do i= SMPindex(ip-1)+1, SMPindex(ip)W_DNRM20(ip)= W_DNRM20(ip) + WW(i,R)**2

enddo!$omp end parallel
                                                                              DNRM20= 0.d0

do ip0= 1, PEsmpTOTDNRM2O= DNRM2O + W_DNRM2O(ipO)

enddo

call MPI_Allreduce (DNRM20, DNRM2,…)
                                                                             RESID= dsqrt(DNRM2/BNRM2)RHO1 = RHO…enddoNOT parallel NOT parallel
```
### **Features of Each Implementation**

#### •**Original**

–All loops are !\$omp parallel do/#pragma omp parallel for

- Mod.A
	- !\$omp parallel/#pragma omp parallel blocks: 4 blocks
	- –NO !\$omp do/#pragma omp for
- Mod.B
	- – !\$omp parallel/#pragma omp parallel blocks: 2 blocks
		- Before/After SEND-RECV
		- Could be a Single Block
	- NO !\$omp do/#pragma omp for
	- Overhead of !\$omp master/#pragma omp master
	- –Overhead of !\$omp barrier/#pragma omp barrier
- •Mod.A and Mod.B are better if thread# is larger

### **OpenMP**(**Mod.A, Mod.B**)(**F**・**C**)

```
>$ cd /work/gt18/t18XXX/pFEM/pfem3d/src3>$ module load fj>$ make
>$ cd ../run>$ ls sol3
sol3>$ cd /work/gt18/t18XXX/pFEM/pfem3d/src4>$ module load fj>$ make
>$ cd ../run>$ ls sol4
sol4Mod.B: src4Mod.A: src3
```
# **y12.sh**

```
#!/bin/sh
#PJM -N "hb-12"
#PJM -L rscgrp=lecture8-o#PJM -L node=12
#PJM --mpi proc=48
#PJM --omp thread=12
#PJM -L elapse=00:15:00#PJM -g gt18#PJM - j
#PJM -e err
#PJM -o y12.lstmodule load fj
module load fjmpiexport OMP_NUM_THREADS=12
export XOS_MMM_L_PAGING_POLICY=demand:demand:demandmpiexec ./sol2
mpiexec ./sol3
mpiexec ./sol4
mpiexec numactl -l ./sol2
mpiexec numactl -l ./sol3
mpiexec numactl -l ./sol4
```
### **Time for PCG SolverN=256x256x192, 12-nodes**

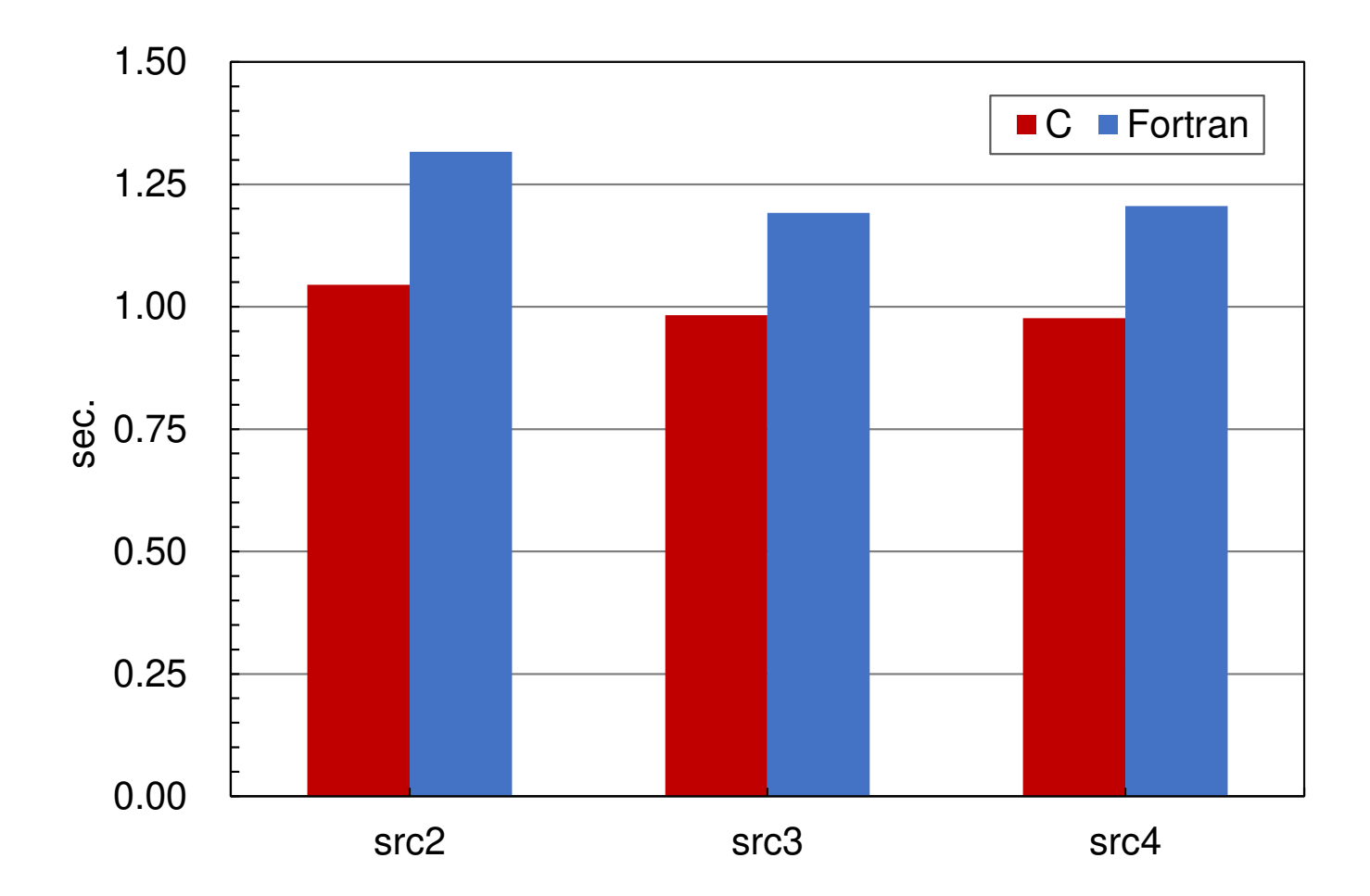